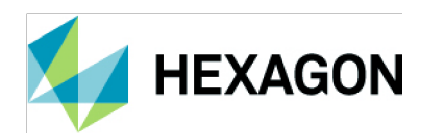

Frequently asked questions

Hexagon Geospatial U

# **Licensing**

#### **Q: Where do I go to administer university licenses?**

Log in to the [Licensing Portal](https://supportsi.hexagon.com/s/?language=en_US)[.](https://www.hexagongeospatial.com/support/licensing) 

#### **Q: What if I don't have a login or don't have administrative privileges?**

Complete the [Licensing Portal Registratio](https://supportsi.hexagon.com/help/s/request?language=en_US)[n.](https://learn.hexagongeospatial.com/l/71752/2021-10-25/9njyp8)

#### **Q. Where can I find step-by-step instructions for licensing 2023, 2022 or 2020 products?**

See [Instructors Guide for the Administration of Geospatial Licenses.](https://supportsi.hexagon.com/help/s/article/How-to-install-Geospatial-Licensing-Administrator-and-activate-a-concurrent-license-service?) 

See [Licensing Frequently Asked Questions.](https://supportsi.hexagon.com/help/s/article/Licensing-Frequently-Asked-Questions?language=en_US) 

Students can watch [How to Install a Student License](https://supportsi.hexagon.com/help/s/article/How-to-Install-a-Student-License?) [vid](https://supportsi.hexagon.com/help/s/article/How-to-Install-a-Student-License?)eo.

#### **Q: Where can I troubleshoot a licensing issue?**

See the [Licensing Knowledge Base.](https://supportsi.hexagon.com/help/s/article/Licensing-Frequently-Asked-Questions?) 

## **ERDAS IMAGINE**

Download, install and view technical information

ERDAS IMAGINE installer includes IMAGINE Photogrammetry. ERDAS ER Mapper is a stand-alone installer starting with the 2020 release. Note that ERDAS ER Mapper is no longer supported on operating systems newer than Windows 7.

If customers want to use geospatial licensing tools, such as a floating/concurrent license server, Geospatial Licensing 2023 to be used with 16.8 licenses (ERDAS IMAGINE or GeoMedia 2023) must be downloaded and

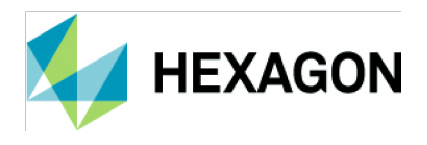

installed separately. Geospatial Licensing 2022, to be used with v.16.7 licenses (ERDAS IMAGINE or GeoMedia 2022, 2022.1, or 2022.2) must be downloaded and installed separately.

#### **Q: Where can I download the newest version of ERDAS IMAGINE?**

We have changed the process to download our products. Log in to your License Portal and follow the instructions in [this Knowledge Base article.](https://supportsi.hexagon.com/help/s/article/How-to-create-and-manage-licenses-in-the-new-Licensing-Portal?language=en_US) Students are no longer able to download installers directly from the website – please download and place the installer(s) on local network drives for your students.

#### **Q: Where can I find technical information, including hardware system requirements?**

Download the [ERDAS IMAGINE Release](https://bynder.hexagon.com/m/7a63530bba5c4fd4/original/Hexagon_SIG_ERDAS_IMAGINE_2023_release_guide.pdf) Gui[de.](https://bynder.hexagon.com/m/45cc3d5f5ca6089/original/Hexagon_GSP_ERDAS_IMAGINE_2022_Release_Guide.pdf)

[ERDAS IMAGINE 2022 Update 2 Release Guide](https://bynder.hexagon.com/m/163c59089b0cf77/original/Hexagon_GSP_ERDAS_IMAGINE_2022_Update2_Release_guide.pdf?_ga=2.94648479.2071242776.1659371173-1737778952.1626985519) [is](https://bynder.hexagon.com/m/163c59089b0cf77/original/Hexagon_GSP_ERDAS_IMAGINE_2022_Update2_Release_guide.pdf?_ga=2.94648479.2071242776.1659371173-1737778952.1626985519) available on our download site.

[ERDAS IMAGINE 2022 Update 1 Release Guide](https://bynder.hexagon.com/m/68e6d5d64e9cde05/original/Hexagon_GSP_ERDAS_IMAGINE_2022_Update1_release_guide.pdf?_ga=2.94648479.2071242776.1659371173-1737778952.1626985519) [is](https://bynder.hexagon.com/m/68e6d5d64e9cde05/original/Hexagon_GSP_ERDAS_IMAGINE_2022_Update1_release_guide.pdf?_ga=2.94648479.2071242776.1659371173-1737778952.1626985519) available on our download site.

[ERDAS IMAGINE 2022 Release Guide](https://bynder.hexagon.com/m/45cc3d5f5ca6089/original/Hexagon_GSP_ERDAS_IMAGINE_2022_Release_Guide.pdf?_ga=2.53555243.2071242776.1659371173-1737778952.1626985519) [is](https://bynder.hexagon.com/m/45cc3d5f5ca6089/original/Hexagon_GSP_ERDAS_IMAGINE_2022_Release_Guide.pdf?_ga=2.53555243.2071242776.1659371173-1737778952.1626985519) available on our download site.

**Q: Where can I find more information about functionality listed by product tiers?**  See the [ERDAS IMAGINE Product Description](https://bynder.hexagon.com/m/2afba20de2449e9d/original/Hexagon_SIG_ERDAS_IMAGINE_2023_product_description.pdf) [in t](https://bynder.hexagon.com/m/6bf1883159f4b61f/original/Hexagon_GSP_ERDAS_IMAGINE_Product_description_2022.pdf)he Technical Documents section.

**Q: Where can I access hundreds of free spatial models to download and customize?**  See the [Spatial Modeler Tutorials](https://supportsi.hexagon.com/help/s/article/Spatial-Modeler-eTraining-course-index?) [pag](https://supportsi.hexagon.com/help/s/article/Spatial-Modeler-eTraining-course-index?)e.

#### **Q: Is there eTraining for ERDAS IMAGINE?**

Yes, [eTraining](https://supportsi.hexagon.com/help/s/article/ERDAS-IMAGINE-eTraining-course-index?) [is a](https://supportsi.hexagon.com/help/s/article/ERDAS-IMAGINE-eTraining-course-index?)vailable in the Hexagon Geospatial Community.

### **GeoMedia**

Download, Install and View Technical Information

#### **Q: Where can I download GeoMedia products?**

We have changed the process to download our products. Log in to your License Portal and follow the instructions in [this Knowledge Base article.](https://supportsi.hexagon.com/help/s/article/How-to-create-and-manage-licenses-in-the-new-Licensing-Portal?language=en_US) Students are no longer able to download installers directly from the website – please download and place the installer(s) on local network drive for your students.

- **Q: Where can I find technical information, including hardware system requirements?** Download the [GeoMedia Desktop Release Guid](https://bynder.hexagon.com/m/72aba5ea22c0ae0d/original/Hexagon_SIG_GeoMedia_2023_release_guide.pdf)[e.](https://bynder.hexagon.com/m/6ae85ec5694335f5/original/Hexagon_GSP_GeoMedia_2022_Release_Guide.pdf)
- **Q: Where can I find more information about functionality listed by product tiers?**  See the [GeoMedia Product Descriptio](https://bynder.hexagon.com/m/3f46d8601bc02568/original/Hexagon_SIG_GeoMedia_2023_product_description.pdf)[n.](https://bynder.hexagon.com/m/722a49b1be53661e/original/Hexagon_GSP_GeoMedia_Product_description_2022.pdf)

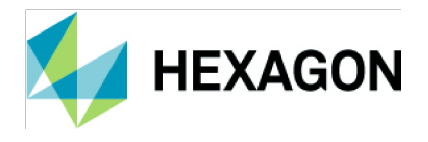

#### **Q: Is there eTraining for GeoMedia?**

Yes, [eTraining](https://supportsi.hexagon.com/help/s/geomedia?language=en_US&tabset-4b318=2) [is a](https://supportsi.hexagon.com/help/s/geomedia?language=en_US&tabset-4b318=2)vailable in the Hexagon Geospatial Community.

#### **Q: Are there tutorials available for GeoMedia?**

Yes, see the **Tutorials** section at the bottom of the [GeoMedia](https://hexagon.com/products/geomedia) [web](https://www.hexagongeospatial.com/products/power-portfolio/geomedia)page.

### **Curriculum materials**

#### **Q: What materials are available to instructors as part of Hexagon Geospatial U membership?**

You can access 1,000-plus pages of curriculum materials for ERDAS IMAGINE, IMAGINE Photogrammetry and GeoMedia. This includes slide presentations for lectures, step-by-step tutorials and free example data.

First, [register for](https://hexagongeospatial.force.com/GSP_CommunityUserRegistration) the [Hexagon Geospatial Community.](https://supportsi.hexagon.com/) [Clic](https://supportsi.hexagon.com/)k "Log in," and follow the prompts to become a member. In this general User's Community, all professors and students may sign up. If you are already registered, [sign up for](https://go.hexagongeospatial.com/l/64872/2016-03-22/7s9l83) the [Hexagon](https://supportsi.hexagon.com/help/s/gspu?) [Geospatial U Community.](https://supportsi.hexagon.com/help/s/gspu?) [Wai](https://supportsi.hexagon.com/help/s/gspu?)t for a confirmation email to confirm you have access, then begin downloading and using the free curriculum in your courses.

## **Additional training and documentation**

#### **Q: Where can I learn more about remote sensing?**

Visit [Brilliant Remote Sensing Labs' Remote Sensing Porta](https://remote-sensing-portal.com/?AspxAutoDetectCookieSupport=1)[l,](https://www.remote-sensing-portal.com/) [an](https://www.remote-sensing-portal.com/) online learning portal for remote sensing education.

#### **Q: Does Hexagon offer eTraining?**

Yes, in addition to the Hexagon Geospatial U Community, you can also learn from [eTraining.](https://supportsi.hexagon.com/help/s/global-search/etraining?)

#### **Q: Where can I find technical documentation?**

Visit the [documentation page](https://doc.hexagongeospatial.com/) [to](https://doc.hexagongeospatial.com/) learn more about available resources. With our documentation portal, you can filter by product and search for "workflows" to find step-by-step instructions.

#### **Q: Is there example data available?**

Yes, ERDAS IMAGINE [remote sensing example data](https://download.hexagongeospatial.com/downloads/imagine/erdas-imagine-remote-sensing-example-data) [a](https://download.hexagongeospatial.com/downloads/imagine/erdas-imagine-remote-sensing-example-data)nd [photogrammetry example data](https://download.hexagongeospatial.com/downloads/imagine/imagine-photogrammetry-example-data) [us](https://download.hexagongeospatial.com/downloads/imagine/imagine-photogrammetry-example-data)ed in documentation workflows are available on the download site.

#### **Q: Where can I find more information on how ERDAS IMAGINE works?**

See the [Producer Field Guide](https://doc.hexagongeospatial.com/r/uOKHREQkd_XR9iPo9Y_Ijw/root) [for](https://doc.hexagongeospatial.com/r/uOKHREQkd_XR9iPo9Y_Ijw/root) details on the algorithms and theory behind ERDAS IMAGINE.

#### **Q: Where can I learn more about possible applications of Hexagon solutions?**

See our [resource librar](https://hexagon.com/resources/resource-library)[y,](https://www.hexagongeospatial.com/resources/resource-library/webcasts) [fea](https://www.hexagongeospatial.com/resources/resource-library/webcasts)turing various topics of interest regarding industry and solution applications.

## **Programmes and grants**

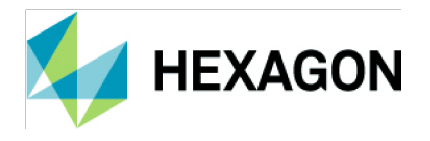

#### **Q: Can I see a list of all product licenses available through the Remote Sensing and GIS for Education Programmes?**

Yes, visit the [Remote Sensing and GIS for Education Programmes](https://hexagon.com/Company/Divisions/Safety-Infrastructure-Geospatial/Education-Program/remote-sensing-gis-education-program) webpage for more information on available products, including ERDAS IMAGINE and GeoMedia.

#### **Q: Where can I find more information on M.App programmes for education?**

[M.App programmes for education](https://hexagon.com/company/divisions/safety-infrastructure-geospatial/education-program/m-app-programs-for-education) [inclu](https://www.hexagongeospatial.com/industries/education/smart-mapps-for-edu)de M.App Enterprise for Education and M.App X for Education programmes.

#### **Q: What is the Campuswide Education Grant programme?**

The Campuswide Education Grant p[ro](https://www.hexagongeospatial.com/industries/education/campus-wide-education-grant)gramme provides free licenses of ERDAS IMAGINE Essentials. Learn more on the [programme's webpa](https://hexagon.com/company/divisions/safety-infrastructure-geospatial/education-program/campus-wide-educational-grant)g[e.](https://www.hexagongeospatial.com/industries/education/campus-wide-education-grant)

#### **Q: What is the Brilliant Remote Sensing Labs partnership?**

In this partnership between Hexagon and Brilliant Remote Sensing Labs, students who purchase online courses from Brilliant Remote Sensing Labs can receive short-term student licenses to complete courses. Learn more on the [Brilliant Remote Sensing Labs](https://hexagon.com/company/divisions/safety-infrastructure-geospatial/education-program/brilliant-remote-sensing-labs) [web](https://www.hexagongeospatial.com/industries/education/brilliant-remote-sensing-labs)page.

### **Newest technology for education**

Contact our [Global Education Manager](https://learn.hexagongeospatial.com/contact-education-programs) [for](https://learn.hexagongeospatial.com/contact-education-programs) a tour or demo of any of these new platforms, as well as to learn how to get started with them.

#### **Q: How can I leverage Luciad Portfolio technology as part of Hexagon Geospatial U?**

The [Luciad Education Programme](https://hexagon.com/company/divisions/safety-infrastructure-geospatial/education-program/luciad-educational-program) [give](https://www.hexagongeospatial.com/industries/education/luciad-education-program)s you access to real-time analytics technology through desktop, server, browser and mobile solutions. Learn more about [Luciad Portfolio](https://hexagon.com/products/product-groups/geospatial-platforms) [solu](https://www.hexagongeospatial.com/products/luciad-portfolio)tions.

#### **Q: What can I do with the M.App Enterprise platform as part of Hexagon Geospatial U?**

Academic users can build rich client web-based and mobile apps using M.App Enterprise, a unified geospatial enterprise platform to create vertical solutions for specific markets and industry segments. Learn more on the [M.App](https://www.hexagongeospatial.com/industries/education/smart-mapps-for-edu) [programme](https://hexagon.com/company/divisions/safety-infrastructure-geospatial/education-program/m-app-programs-for-education)[s](https://www.hexagongeospatial.com/industries/education/smart-mapps-for-edu) webpage.

#### **Q: How can I work with the M.App Enterprise platform as part of Hexagon Geospatial U?**

Feature Analyzer can be used from within M.App Enterprise to build Smart M.Apps. M.App Enterprise engages the "Monitor - Evaluate - Act" paradigm. The platform allows you to easily monitor real-world changes, evaluate the impact and act on the results. Learn more on the [M.App programmes for education w](https://hexagon.com/company/divisions/safety-infrastructure-geospatial/education-program/m-app-programs-for-education)ebpage.

#### **Q: How can I use M.App X technology as part of Hexagon Geospatial U?**

M.App X provides geospatial intelligence (GEOINT) capabilities through remote sensing technology in the cloud. Learn more on the [M.App programmes for education w](https://hexagon.com/company/divisions/safety-infrastructure-geospatial/education-program/m-app-programs-for-education)ebpage.

### **Case studies and success stories**

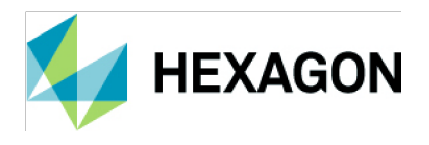

Do you have a success story or publication that showcases your work with Hexagon's technology in an academic endeavor? If so, you can send more information to our [Global Education Manager, a](https://learn.hexagongeospatial.com/contact-education-programs)nd your work will be considered for publication on the Hexagon website.

Current stories include:

- [Accelerating student success with advanced geospatial technology in Ukraine](https://sigblog.hexagon.com/case-study-accelerating-student-success-with-advanced-geospatial-technology-in-ukraine/)
- [Remote Sensing of London's Urban Heat Islan](https://sigblog.hexagon.com/remote-sensing-of-londons-urban-heat-island/)[d](https://blog.hexagongeospatial.com/remote-sensing-of-londons-urban-heat-island/)
- [Researchers Discover Cost-Effective Precision Agriculture with ERDAS IMAGINE](https://sigblog.hexagon.com/researchers-discover-cost-effective-precision-agriculture-with-erdas-imagine/)
- [The Lodz University of Technology Creates a Smart Campus](https://sigblog.hexagon.com/the-lodz-university-of-technology-creates-a-smart-campus/)
- [Studying Pond Growth in Nepal to Minimize Flood Ris](https://sigblog.hexagon.com/studying-pond-growth-in-nepal-to-minimize-flood-risk/)[k](https://blog.hexagongeospatial.com/studying-pond-growth-in-nepal-to-minimize-flood-risk/)
- [Georgia Tech Student Provides Change Detection Data for Stat](https://sigblog.hexagon.com/georgia-tech-student-provides-change-detection-data-for-state/)[e](https://blog.hexagongeospatial.com/georgia-tech-student-provides-change-detection-data-for-state/)
- [EDU Contest Winner Researches Spread of Fatal Tree Diseas](https://sigblog.hexagon.com/edu-contest-winner-researches-spread-of-fatal-tree-disease/)[e](https://blog.hexagongeospatial.com/edu-contest-winner-researches-spread-of-fatal-tree-disease/)
- [Crowdsourcing for Equestrians: Creating Safer Trails in](https://sigblog.hexagon.com/crowdsourcing-for-equestrians-creating-safer-trails-in-lodz-poland/) [Łodz](https://sigblog.hexagon.com/crowdsourcing-for-equestrians-creating-safer-trails-in-lodz-poland/)[, Polan](https://sigblog.hexagon.com/crowdsourcing-for-equestrians-creating-safer-trails-in-lodz-poland/)[d](https://blog.hexagongeospatial.com/crowdsourcing-for-equestrians-creating-safer-trails-in-lodz-poland/)
- [Using Satellite Imagery and Machine Learning to Detect and Monitor Elephant](https://sigblog.hexagon.com/using-satellite-imagery-and-machine-learning-to-detect-and-monitor-elephants/)[s](https://blog.hexagongeospatial.com/using-satellite-imagery-and-machine-learning-to-detect-and-monitor-elephants/)
- **Lake Titicaca Monitored by ERDAS APOLLO**
- [Mapping Coastal Wetland on the Hiawatha National Forest Using UAS Imagery](https://sigblog.hexagon.com/mapping-coastal-wetland-on-the-hiawatha-national-forest-using-uas-imagery/)

#### Blog posts:

- [IN DEPTH: Researcher using ERDAS IMAGINE to re-evaluate the source of Sahara's sands](https://sigblog.hexagon.com/in-depth-researcher-using-erdas-imagine-to-re-evaluate-the-source-of-saharas-sands/)
- [Geospatial Education Success Stories Span the Glob](https://sigblog.hexagon.com/geospatial-education-success-stories-span-the-globe/)[e](https://blog.hexagongeospatial.com/geospatial-education-success-stories-span-the-globe/)
- [Hexagon Shares Proud History with Leuven, the "European Capital of Innovation](https://sigblog.hexagon.com/hexagon-shares-proud-history-with-leuven-the-european-capital-of-innovation/)["](https://blog.hexagongeospatial.com/hexagon-shares-proud-history-with-leuven-the-european-capital-of-innovation/)
- [Geospatial Big Data Isn't Slowing Down. So How Can You Manage It](https://sigblog.hexagon.com/geospatial-big-data-isnt-slowing-down-so-how-can-you-manage-it/)[?](https://blog.hexagongeospatial.com/geospatial-big-data-isnt-slowing-down-so-how-can-you-manage-it/)
- [Knowing When to Use AI, Machine Learning, and Deep Learning on Geospatial Dat](https://sigblog.hexagon.com/knowing-when-to-use-ai-machine-learning-and-deep-learning-on-geospatial-data/)[a](https://blog.hexagongeospatial.com/knowing-when-to-use-ai-machine-learning-and-deep-learning-on-geospatial-data/)
- [Hexagon and NAIT partner to provide training in Canad](https://sigblog.hexagon.com/hexagon-and-nait-partner-to-provide-training-in-canada/)[a](https://blog.hexagongeospatial.com/hexagon-and-nait-partner-to-provide-training-in-canada/)
- [Smart Sustainability of Coastal Cities with Geospatial Technolog](https://sigblog.hexagon.com/smart-sustainability-of-coastal-cities-with-geospatial-technology/)[y](https://blog.hexagongeospatial.com/smart-sustainability-of-coastal-cities-with-geospatial-technology/)
- [A Faster Way to Map Flood Damage Assessment](https://sigblog.hexagon.com/a-faster-way-to-map-flood-damage-assessments/)[s](https://blog.hexagongeospatial.com/a-faster-way-to-map-flood-damage-assessments/)
- [Hexagon Partners with YouthMappers to Support Humanitarian Efforts](https://sigblog.hexagon.com/hexagon-partners-with-youthmappers-to-support-humanitarian-efforts/)
- [Developing Education with Brilliant Remote Sensing Labs](https://sigblog.hexagon.com/developing-education-with-brilliant-remote-sensing-labs/)

## **Connect with us**

Stay up to date on Hexagon solutions by joining the [Hexagon Geospatial Community](https://supportsi.hexagon.com/) [or](https://supportsi.hexagon.com/) subscribing to [Hexagon's](https://sigblog.hexagon.com/) [Safety, Infrastructure & Geospatial division blog.](https://sigblog.hexagon.com/)

For more information on Hexagon Geospatial U, contact our [Global Education Manager.](https://learn.hexagongeospatial.com/contact-education-programs) 

# **About Hexagon**

Hexagon is a global leader in digital reality solutions, combining sensor, software and autonomous technologies. We are putting data to work to boost efficiency, productivity, quality and safety across industrial, manufacturing, infrastructure, public sector and mobility applications.

Our technologies are shaping production and people-related ecosystems to become increasingly connected and autonomous – ensuring a scalable, sustainable future.

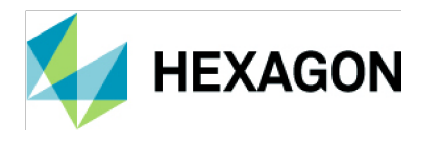

Hexagon's Safety, Infrastructure & Geospatial division improves the resilience and sustainability of the world's critical services and infrastructure. Our solutions turn complex data about people, places and assets into meaningful information and capabilities for better, faster decision-making in public safety, utilities, defense, transportation and government.

Hexagon (Nasdaq Stockholm: HEXA B) has approximately 23,000 employees in 50 countries and net sales of approximately 4,3bn EUR. Learn more at hexagon.com and follow us [@HexagonAB.](https://twitter.com/hexagonab)